## TABULIR KOMERC D.O.O.BEOGRAD UL.KRALJICE NATALIJE 45 11000 BEOGRAD TEL:011/404-8541.011/404-8542.faks:011/8044-820. e-mail:tabulir@verat.net:tabulir@sbb.rs

**MUZIČKA ŠKOLA** "KOSTA MANOJLOVIĆ" Nemaniina 9 11080 Zemun Број: 98/65 бр. 1.1.2/15.

TABULIR KOMERC DOO

**BEOGRAD, Narodneg frenta 45/1** 

DODATNO POJAŠNJENJE U JN BR.1.1.2/15

## **IZJAVA**

Tabulir komerc doo iz Beograda, odgovorno tvrdi da se stritktno držao Vaše tehničke specifikacije I cene nisu neuobičajeno niske, već su cene tržišne.

Pretpostavljamo da ste Vi robu plaćali dosta skuplje, pa Vas je to navelo na zaključak da su cene neuobičajno niske.

Toneri su novi, svaki poseduje sertifikat.

Na svaki toner imate garanciju 12 meseci.

Što se tiče stavke 78 iz Vaše tehničke specifikacije, stavljen je naziv štampača, bez broja štampača. Zašto???

Naše preduzeće je postavilo pitanje za tu stavku, na koje nismo dobili odgovor? Držeći se Vaše tehničke specifikacije, postupajući u skladu sa Zakonom o javnim nabavkama, svaki štampač Canon nosi oznaku " Energy". Dali smo najnižu cenu za štampač Canon i tu nikakav prekršaj nismo napravili.

Cena za model štampača 1133 IF, čiju oznaku niste stavili u tehničkoj specifikaciji, iznosi 1.150,00 dinara, to je Vaš problem, a ne naš.

Tabulir komerc doo je ozbiljna firma, poslujemo 23 godine, nalazimo se na 2A listi boniteta i imamo preko 1000 ugovora potpisanih, ni jedan raskinut. Uporedite naš promet sa ostalim ponudiačima, gde se može videti o kakvoj se firmi radi.

Napominjemo, da imamo potpisane ugovore sa preko 90% Beogradskih fakulteta i dosta Visokih i Sredniih škola.

Uostalom imali smo dugogodišnju saradnju sa Vašim kolegama sa Fakulteta muzičkih umetnosti i insistiramo da kod njih proverite o kakvoj se firmi radi.

Molimo Vas da se svi pridržavamo Zakona o javnim nabavkama, jer je zato i napravljen.<br>Mi smo ponudu uradili u skladu sa Zakonom, poštujući isti , što očekujemo i od Vas. Obaveza je svih učesnika da se pridržavaju Zakona Republike Srbije.

Srdačan pozdrav,

U Beogradu,<br>17.04.2015

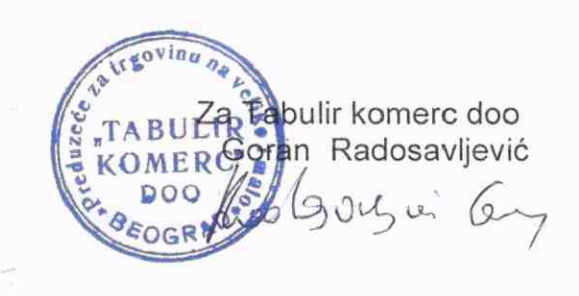